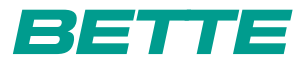

## **BETTE**BAMBINO

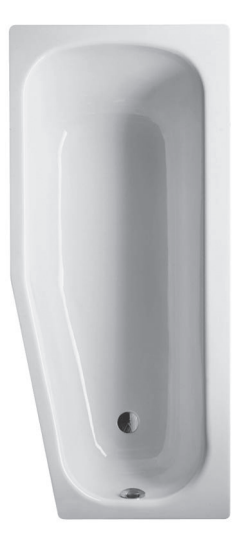

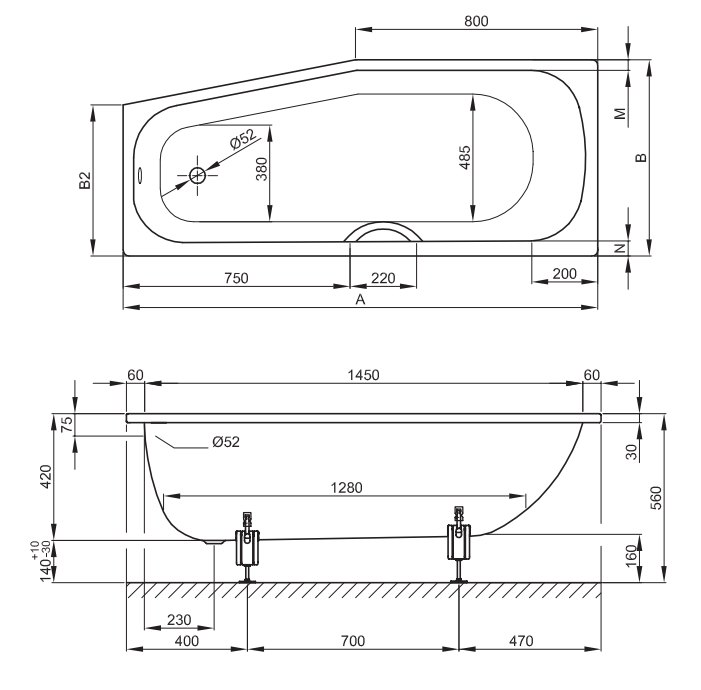

Zeichnung: 157 x 70 cm, Schräge Fußende rechts, Bestell-Nr. 2580

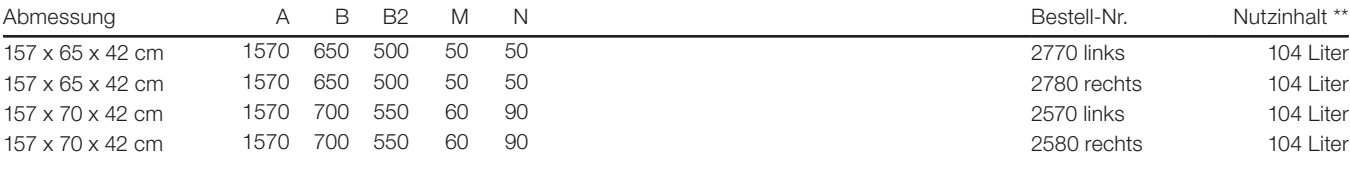

Alle Angaben in mm.